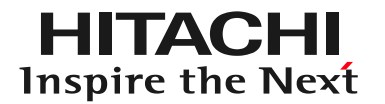

## DioVISTA/Dams サンプルプロジェクト- dam1

## 株式会社日立パワーソリューションズ

© Hitachi Power Solutions. Co. Ltd. 2023. All rights reserved.

プロジェクトファイルを開く

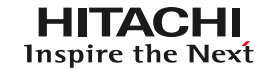

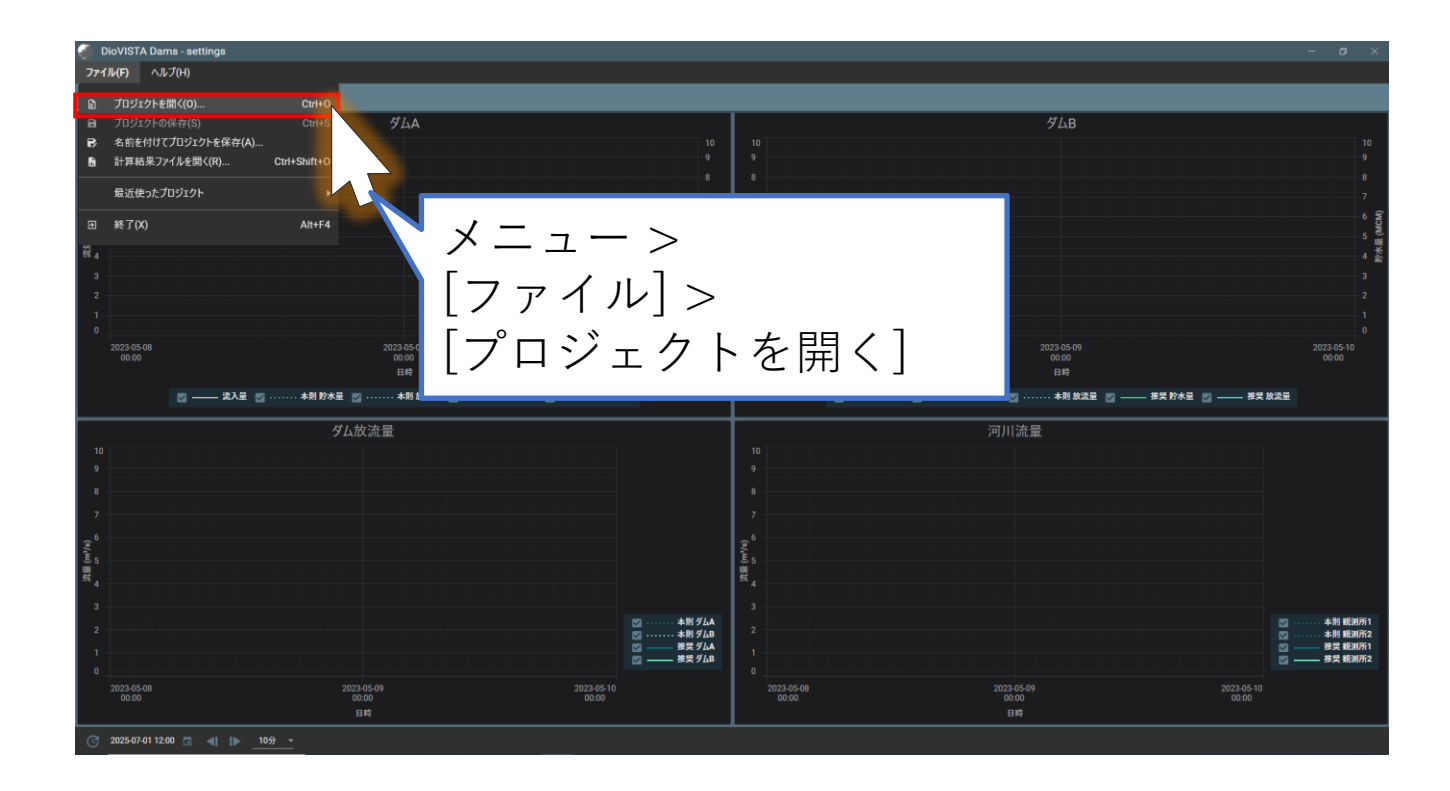

ファイルを選択する

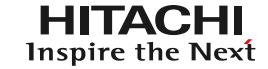

## あらかじめ、ダウンロードした sampleProject\_dam1.zip を デスクトップに展開しておきます。

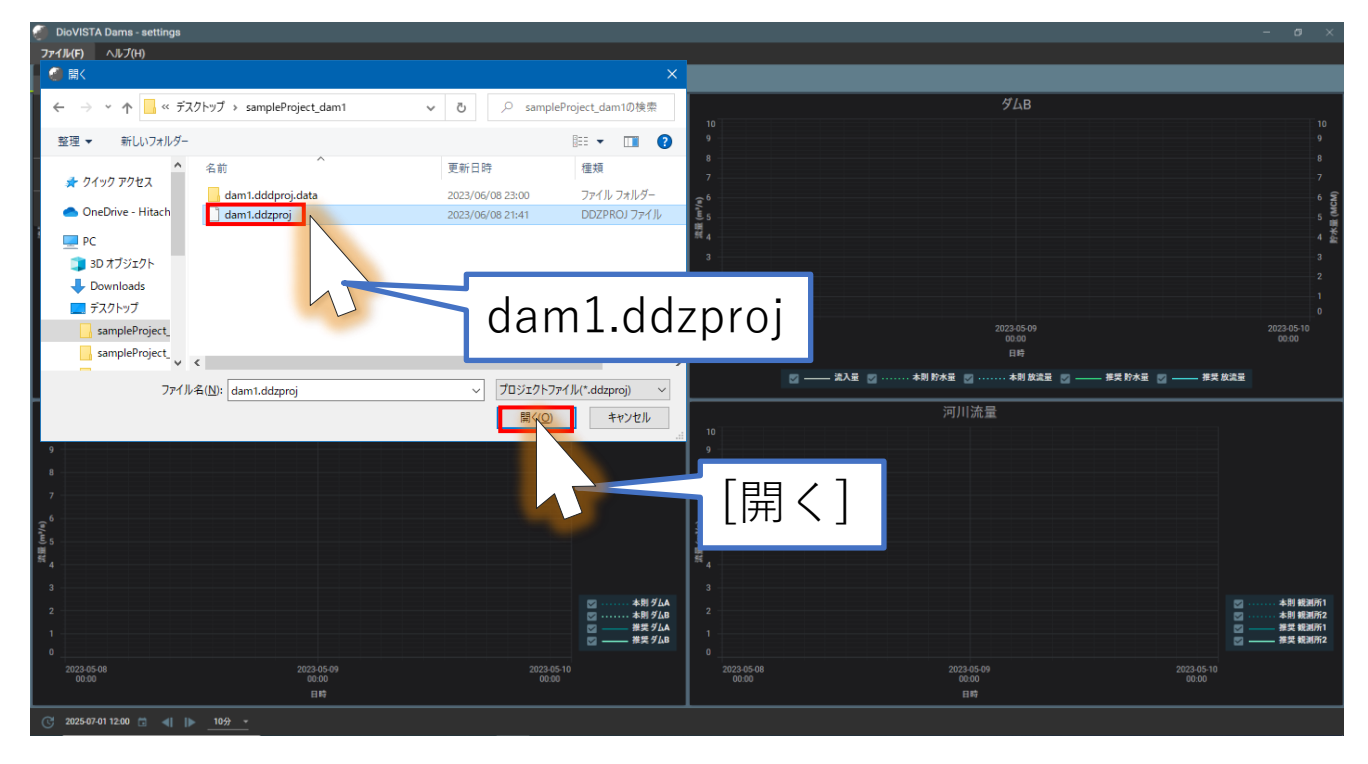

モデルの選択

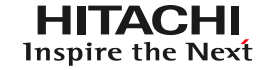

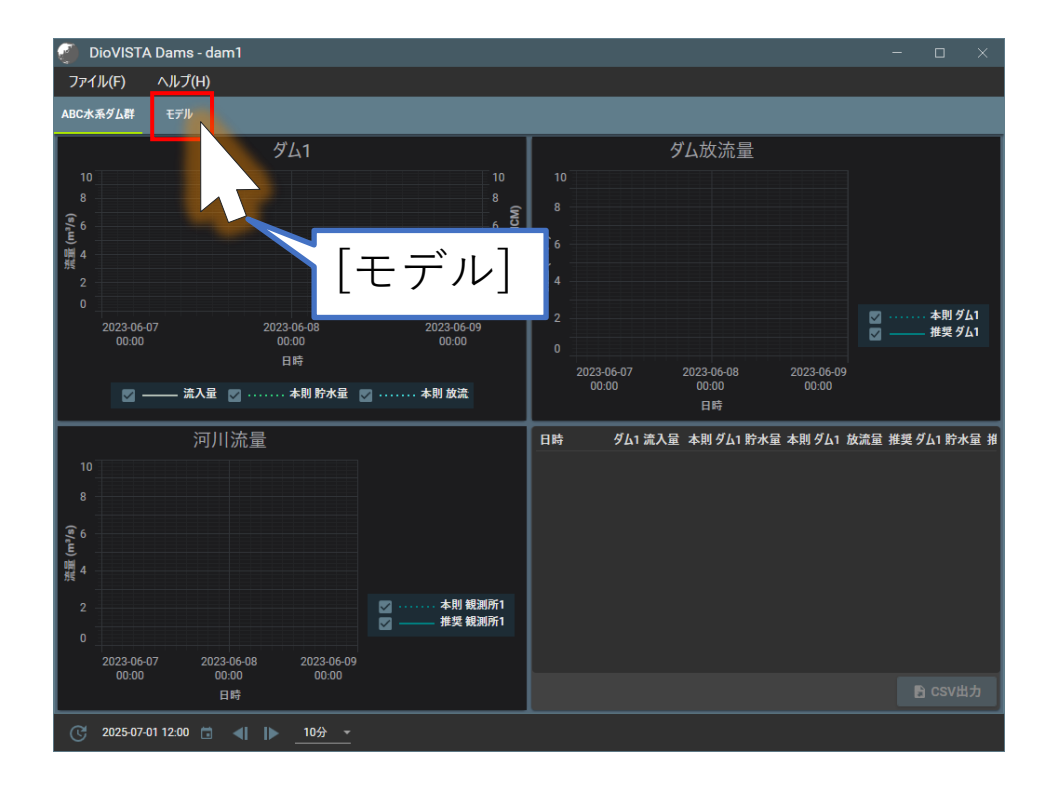

© Hitachi Power Solutions. Co. Ltd. 2023. All rights reserved.

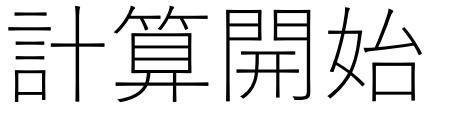

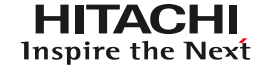

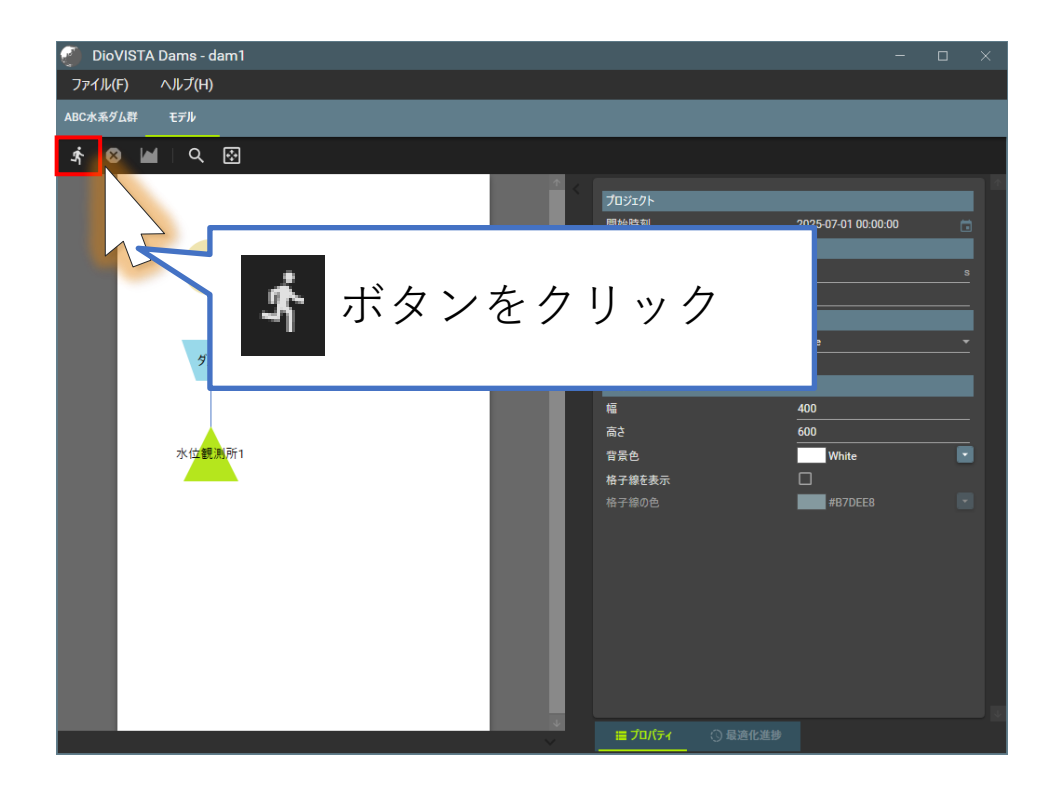

© Hitachi Power Solutions. Co. Ltd. 2023. All rights reserved.

ケース名をつける

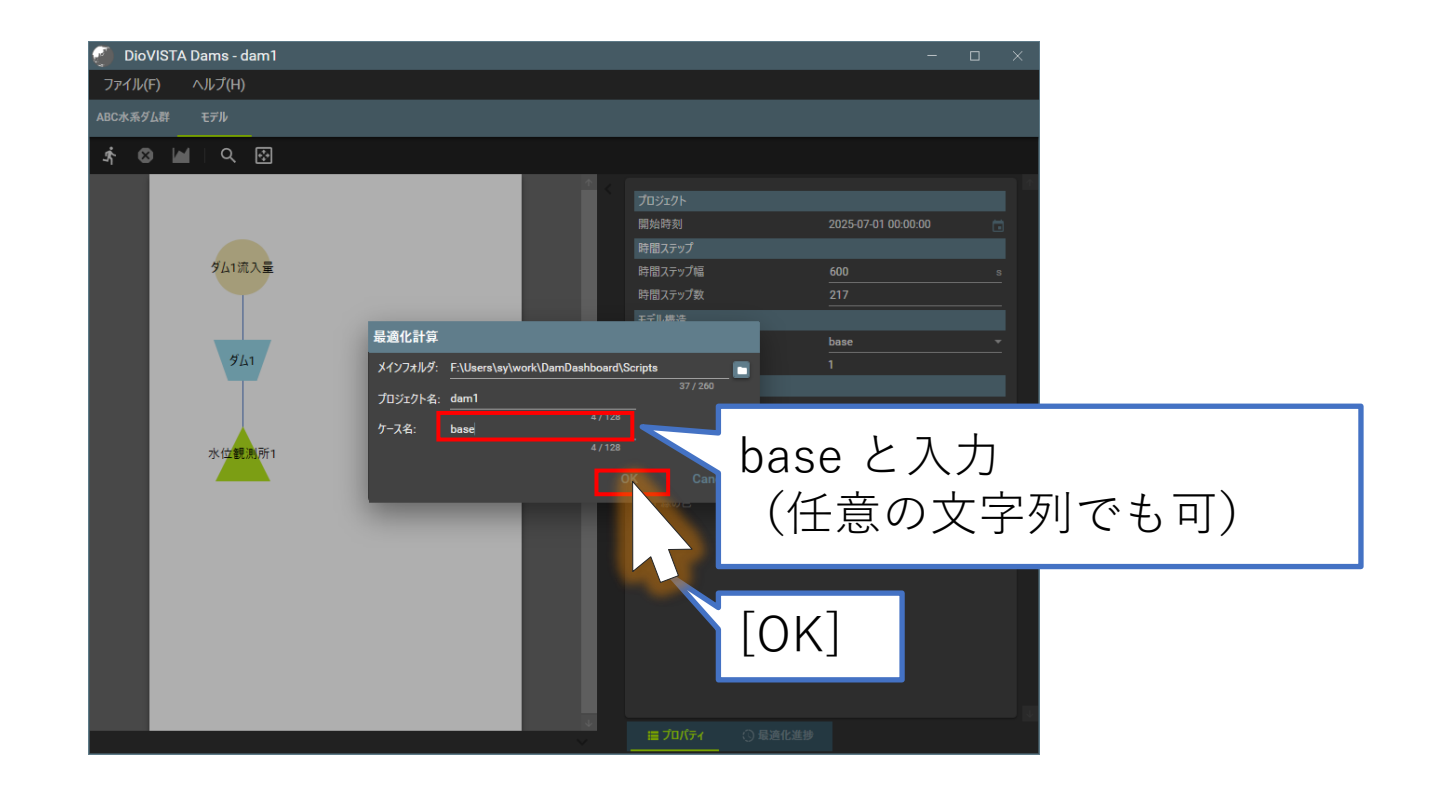

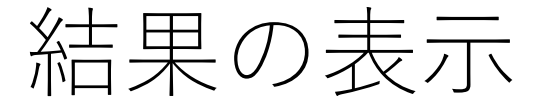

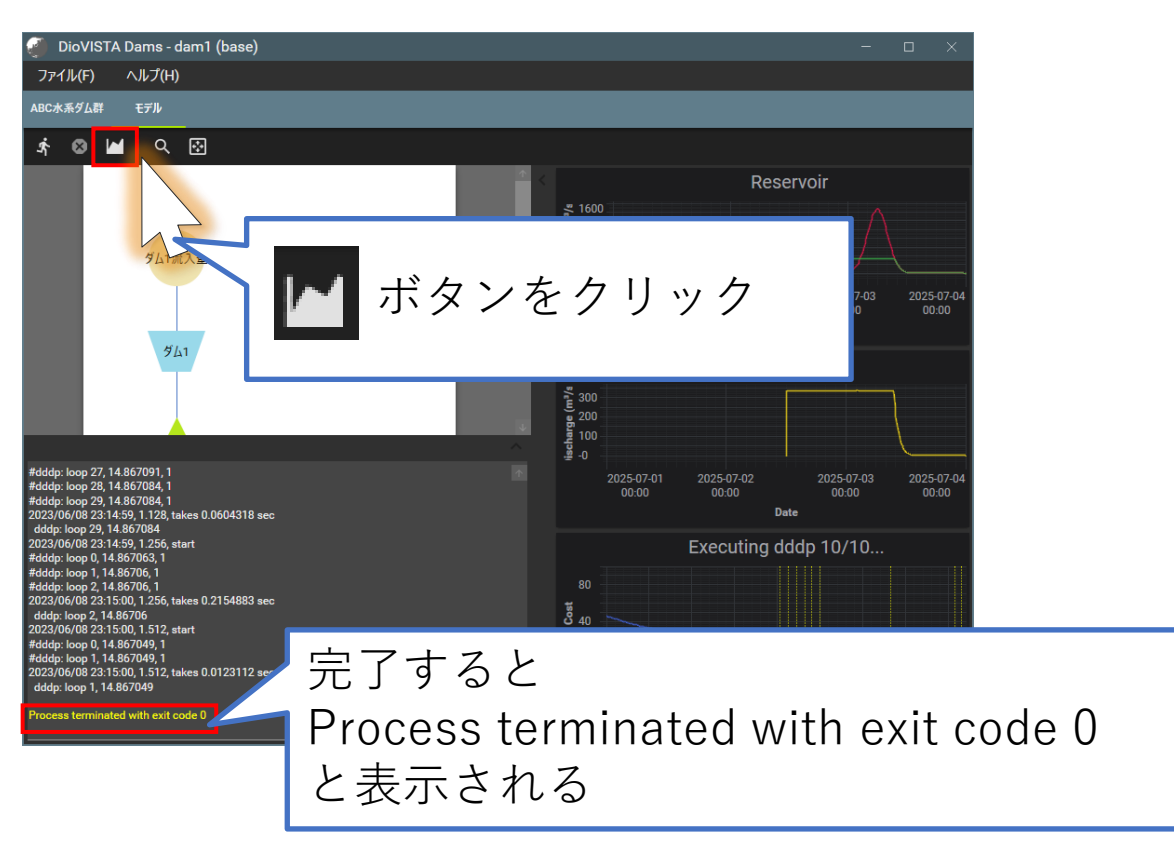

6

結果の表示

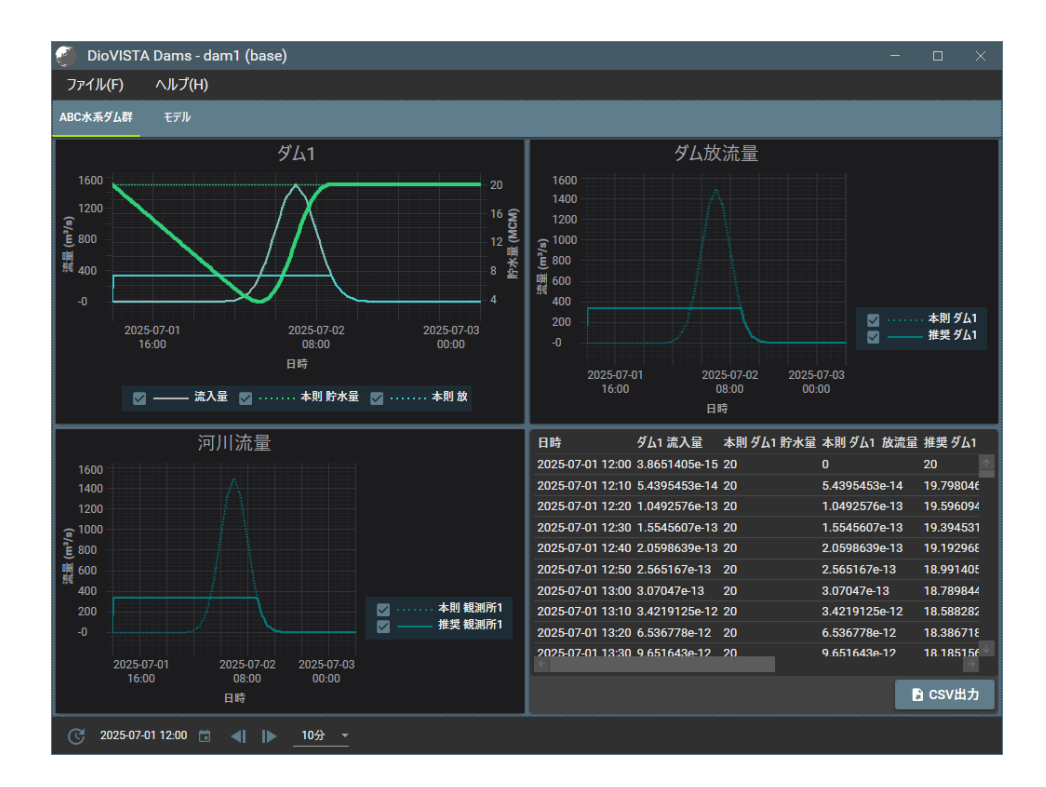